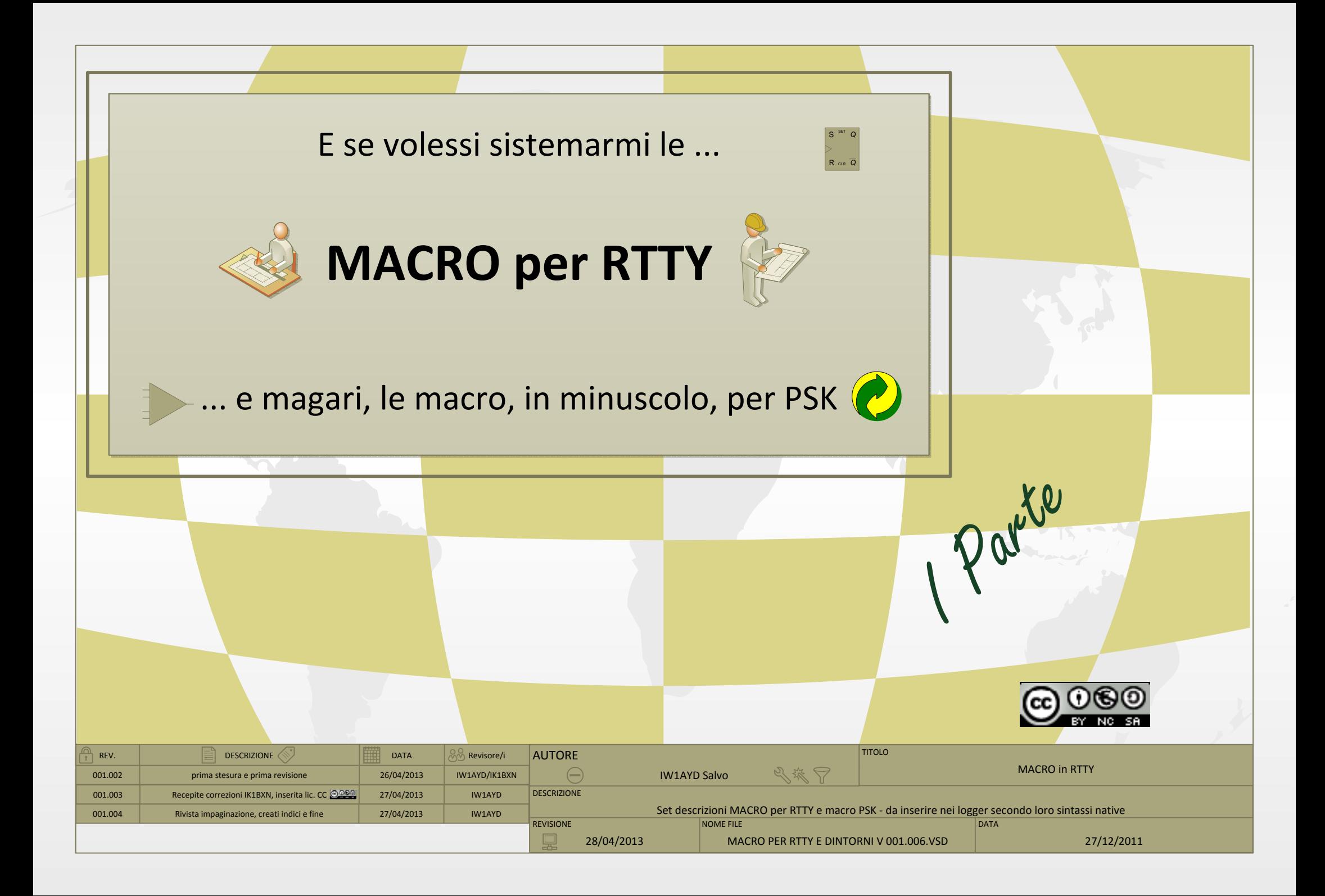

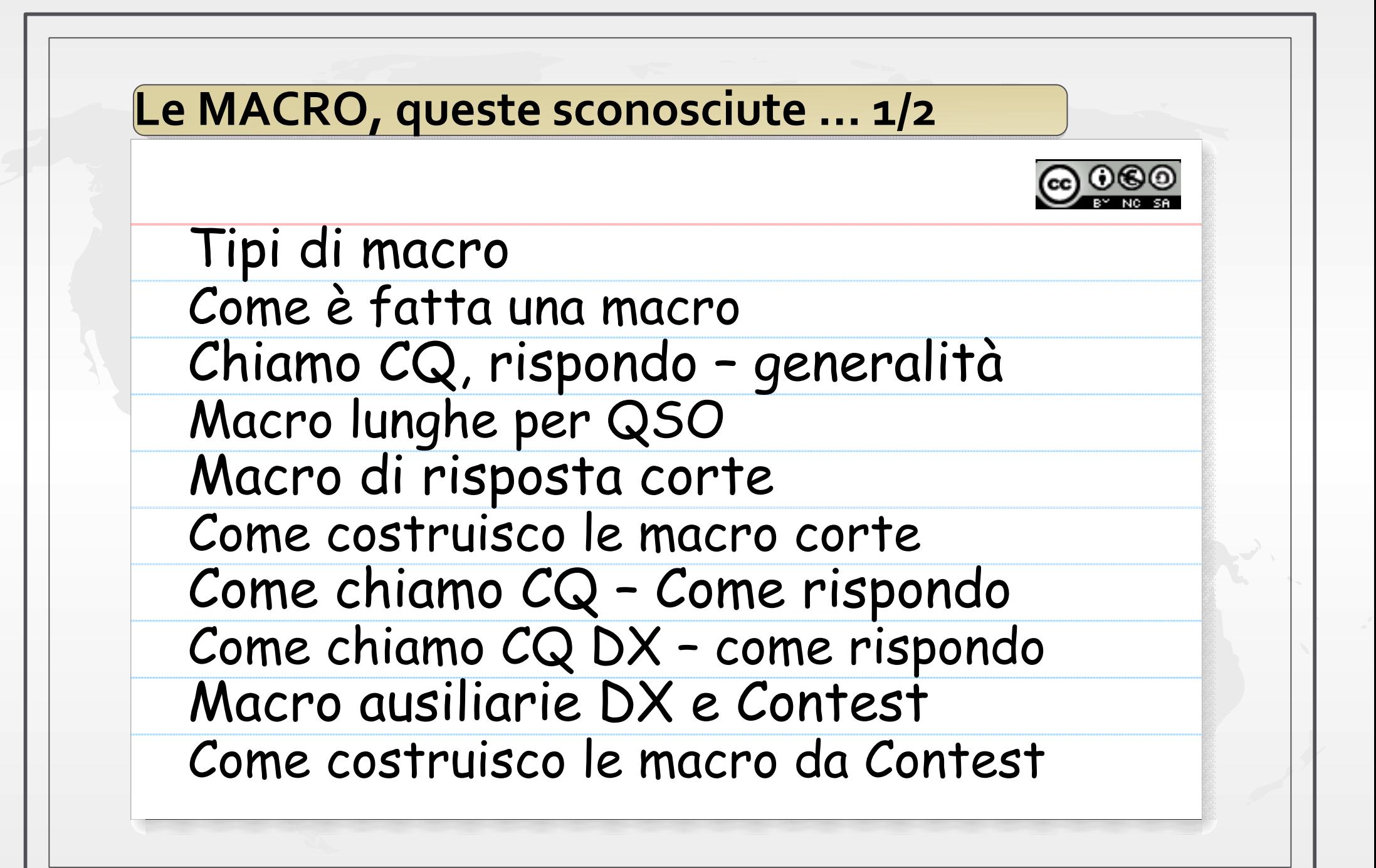

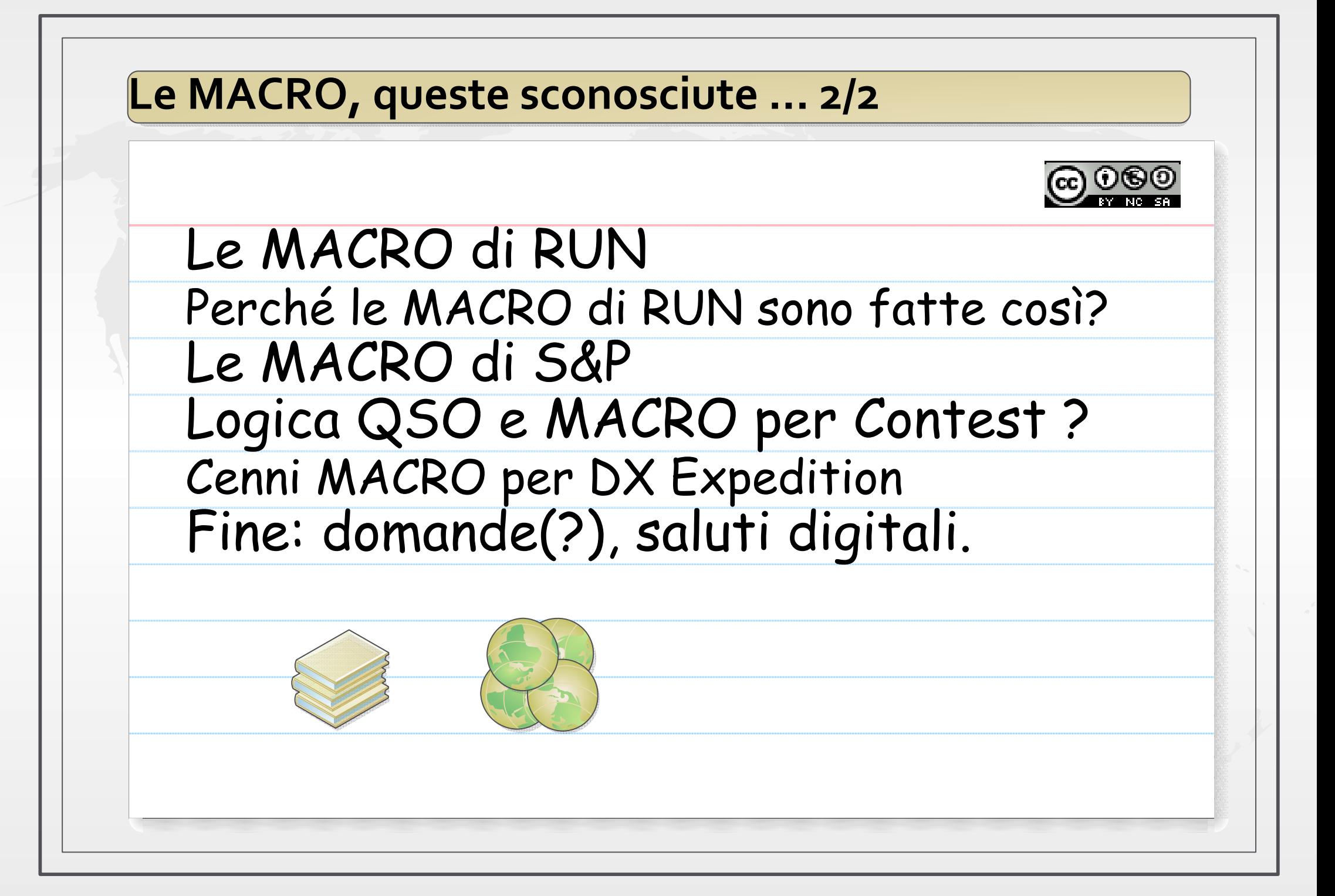

# **Tipi di QSO e MACRO**

**Vanno sempre preparate provate prima del bisogno in numero sufficiente agli schemi e ai contenuti necessari (Bisognerebbe riconoscere le posizioni delle funzioni/macro al … buio)**

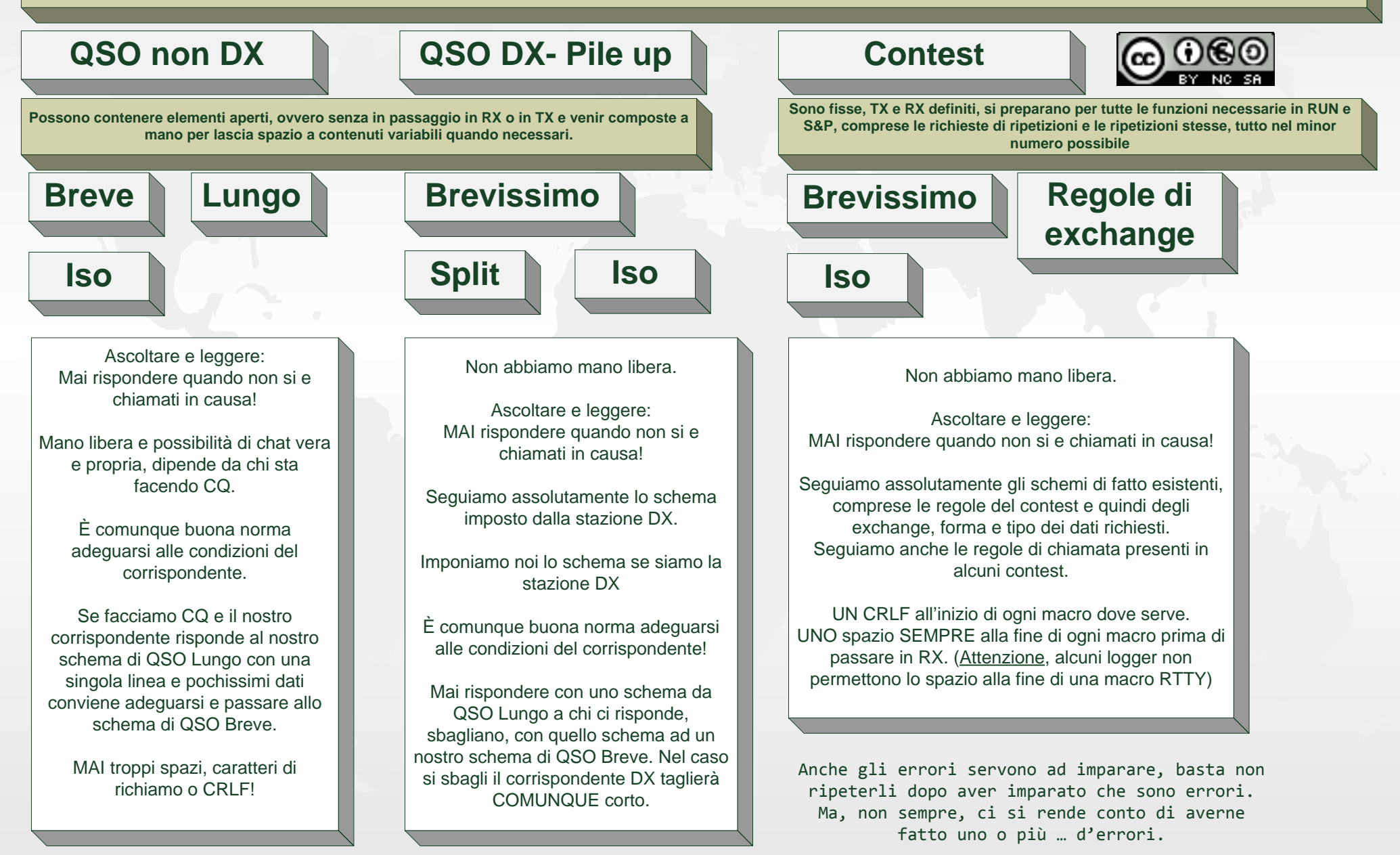

# Come è fatta una MACRO - base (cc)

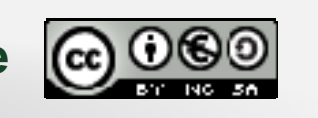

OGNI LOGGER O PROGRAMMA PER I MODI DIGITALI HA LA PROPRIA SINTASSI E QUINDI UN VOCABOLARIO DI TERMINI E COMANDI PER SCRIVERE LE MACRO AL SUO INTERNO. STA A NOI METTERLO A PROFITTO. OUI SI USA LA SINTASSI DI N1MM LOGGER. MENTRE OUESTA PUÒ ESSERE DIVERSE NEL CASO DI ALTRI LOGGER, NON È MAI DIVERSA LA FORMA VISIBILE DATA AI MESSAGGI!

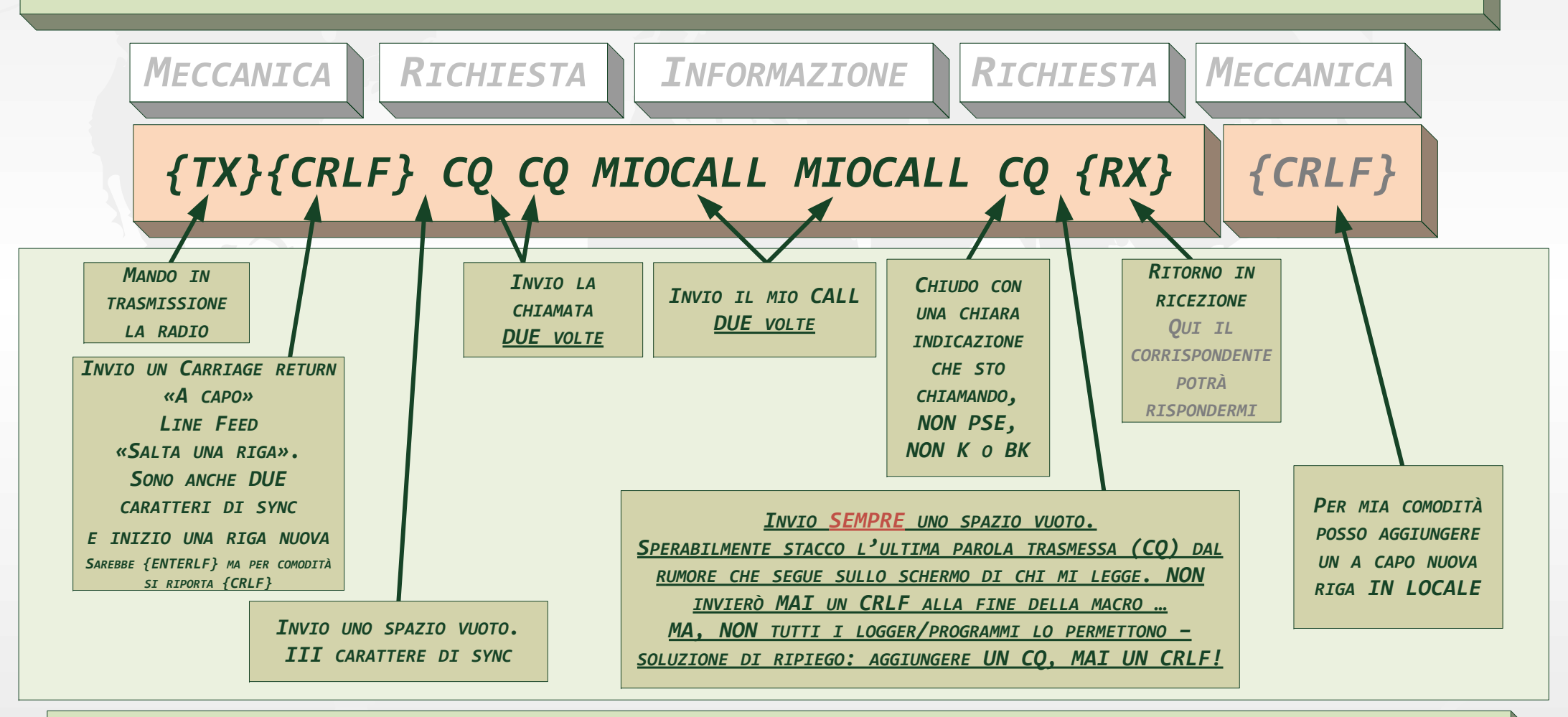

ALL'INTERNO DI QUESTO SCHEMA ESPLICATIVO MINIMO CI SONO LA MAGGIOR PARTE DELLE REGOLE IMPLICITE PER LA CREAZIONE DI OGNI MACRO CHE FUNZIONALMENTE SEGUA A ANTICIPI QUESTA. BASTA RIAPPLICARLE!

![](_page_5_Figure_0.jpeg)

![](_page_6_Figure_0.jpeg)

![](_page_7_Picture_0.jpeg)

MAI, MAI E POI MAI USARE LE MACRO PER CHIAMARE A RAFFICA, MEGLIO CONCENTRARSI SUI RITMI E DECIDE QUANDO È IL MOMENTO BUONO PER CHIAMARE IL NOSTRO CORRISPONDENTE. QUASI 7/8 SECONDI DOPO CHE LUI HA SMESSO DI CHIAMARE, MAI PARTIRE SUBITO A RISPONDERE. MA CAPIRE I TEMPI È ESSENZIALE CON I DECODER MULTICANALE CHE SI USANO IN RTTY E ANCHE IN PSK

NOT SPESSO STAMO TESTIMONI DI OM STA DELL'EST CHE DELL'OVEST O DEL NORD CHE CHIAMANO INFILANDO RISPOSTE DI QUESTO TIPO: SUOCALL SUOCALL SUOCALL DE MIOCALL MIOCALL MIOCALL UN ERRORE GROSSOLANO E PACCHIANO: IL CHIAMATO, IL SUO NOMINATIVO, LO CONOSCE BENISSIMO, NON È ASSOLUTAMENTE IL CASO DI RIPETERGLIELO, CHE FA? SE LO ANNOTA? LASCIAMO STARE AUMENTA SOLO IL PROBLEMA, NON LO

RISOLVE SE NON IN UN GIOCO CASUALE DI TEMPI, DOVE TRASMETTENDO IL CALL DEL CHIAMATO GLI IMPEDIAMO DI SENTIRE QUALCHEDUN ALTRO E POI TRASMETTENDO IL NOSTRO, CI FACCIAMO AVANTI. MA, SE VOGLIAMO FARE A SPALLATE ANDIAMO IN PALESTRA, CHE È MEGLIO!

ASCOLTATE, LEGGETE E TENETE SEMPRE UNA MANO SUL TASTO DI «ESC» PER FERMARE IL NOSTRO TX, SE LA STAZIONE CHE STA CHIAMANDO DECIDE DI RISPONDERE, MAGARI PROPRIO A NOI ... NOI NON DOBBIAMO PROSEGUIRE A TESTA BASSA NELLA NOSTRA CHIAMATA. UN COLPETTO DI ESC E LEGGIAMO COSA SCRIVE IL NOMINATIVO DI TURNO. OCCORRE FARE MOLTA, MA MOLTA ATTENZIONE, ORECCHIE E OCCHI ATTENTI.

![](_page_8_Figure_0.jpeg)

*MACRO MODULARI CORTE*

![](_page_9_Figure_0.jpeg)

# **MACRO - Come chiamo - CQ DX**

![](_page_10_Figure_1.jpeg)

ATTIVITÀ DEL MOMENTO. IN DX E CON TRAFFICO DISCRETO USATE LE CORTE PSE

# **Come costruisco alcune MACRO ausiliarie - DX e Contest**

IN ALCUNE OCCASIONE SERVE A VERE A DISPOSIZIONE ALCUNE MACRO D'AIUTO PER CAVARSI D'IMPACCIO MENTRE SI HA FRETTA E, MAGARI, NON SI È TROPPO BRAVI A SCRIVERE DI GETTO. MEGLIO SI TRATTA DI MACRO CHE PER QUANTO RARAMENTE USATE È COMODO AVERE GIÀ PRONTE (AVENDO UN PROGRAMMA CHE LO CONSENTA)

![](_page_11_Figure_2.jpeg)

# **Come costruisco le MACRO per Contest**  $G$  060

![](_page_12_Picture_1.jpeg)

- SI LEGGE ESAUSTIVAMENTE IL REGOLAMENTO DEL CONTEST E SE NE TIENE UNA COPIA A PORTATA DI MANO
- *SI COMPRENDE COME CHIAMARE, ALCUNI CONTEST RICHIEDONO UNA CHIAMATA DEFINITA*
- *SI COMPRENDE COSA VIENE RICHIESTO PER LO SCAMBI DATI – EXCHANGE -*
	- *- COSA CI SI DEVE ASPETTARE DI TRASMETTERE*
	- *- DI COSA CI DOVRÀ ASPETTARE CHE CI CHIEDANO LA RIPETIZIONE*
	- *- COSA CI SI DEVE ASPETTARE DI RICEVERE*
	- *- DI COSA SI DOVRÀ POTER RICHIEDERE LA RITRASMISSIONE*
- SI STABILISCONO LE MACRO PER IL  $CQ$ , LA/LE RICHIESTA/E DI RIPETIZIONE DI QUESTO O *QUELL'ELEMENTO DI EXCHANGE*
- · SI VERIFICANO GLI AUTOMATISMI, CHE LEGANO DUE O TRE MACRO IN UNA MACRO DI PASSAGGIO AD UN CALL *LETTO QUASI INSIEME <sup>A</sup> QUELLO DEL QSO CORRENTE – CALL TU NOW …*
- **S**I VERIFICANO IN GENERALE GLI AUTOMATISMI E IL SETUP DEI MECCANISMI AUTOMATICI DA PASSAGGIO TRA *UNA FASE E L'ALTRA DI OGNI QSO*
- ... E SI AGGIUNGE OUALCOSA DI PROPRIO, MA NON SI STRAVOLGE NULLA, E COMUNOUE LO SI PROVA PRIMA
- PER CHI NON HA AUTOMATISMI E DEVE LAVORARE A MANO SULLA TASTIERA, SI PREPARANO ALCUNE ETICHETTE SU NASTRO DI CARTA PER ATTACCARLE SULLA TASTIERA E RICORDARSI LE FUNZIONI E LE MACRO DEI VARI *TASTI F1 - CQ, F2 - QUESTO … FN – QUELLO (REGOLARSI ANCHE PER LE CAPRIOLE)*

FATTE LE MACRO E SISTEMATO L'IMPIANTO GENERALE SI DEVE PASSARE AD UNA FASE DI PROVA E VERIFICA, NON IN ARIA (ALMENO LE PRIME VOLTE), PER CAPIRE COME SI COMPORTANO LE MACRO, COME E DOVE SI POSSONO INTERROMPERE PER VARIARNE I TEMPI, DRY RUN, UNA CORSA A SECCO. TERMINATA LA QUALE SI DOVRÀ RIPORTARE IL **LOG** IN CONDIZIONI INIZIALI E PRONTO AD ALTRE PROVE O AL VERO CONTEST. PER PROVARE LA MAGGIOR PARTE DELLE FUNZIONI SIA IN **RX** CHE IN **TX** BASTANO DEI FILE SCRITTI AD HOC E UNA VOCE MENU - SOLO ALCUNI LOGGER LO HANNO -  $\triangleleft TX$  A FILE $\triangleright$ .  $\triangleright$  TRASMETTETE QUELLO CHE VOI SCRIVERETE AD HOC NELLO STESSO, ERRORI COMPRESI, OPPURE USATE UN FILE DI LOG DI MMTTY DI UN VOSTRO ALTRO CONTEST. **U**N FILE DI LOG VERO DI **MMTTY,** CON I TIMING CHE IN ALCUNI CASI SONO *RILEVANTI.* 

*IN QUESTA MINIMA DESCRIZIONE DELLE MACRO DA CONTEST SITRALASCIA OGNI DISCUSSIONE SUCOME DEVE ESSERE UN LOGGER DACONTEST.*

*SI RIMANE SEMPRE SULLADESCRIZIONE «DISEGNATA» DELLE MACRO PROPOSTE, QUINDI DOVRANNO ESSERE RIPORTATE NEL LOGGER CHE SI PREFERISCE DA PARTE DI CHILO VUOLE UTILIZZARE.RICORDIAMO ANCHE CHE UN LOGGERSPESSO COSTRUISCE LE MACROTRASMESSE IN MODO A SUA VOLTAMODULARE, QUINDI MIOCALL E SUOCALL POSSONO TROVARSI IN DUE MACRO DIVERSE ED ESSERERICHIAMATI DA UNA TERZA MACRODI UN LOGGER*

![](_page_12_Picture_17.jpeg)

![](_page_13_Figure_0.jpeg)

#### **Set minimoCome costruisco le MACRO per Contest standard** *IL REGOLAMENTO NON MI OBBLIGA AD USARE UNA CHIAMATA STANDARD, SE* **CQ Nome MACRO: CQ RUN***NON CI SONO ALTRI CONTEST RTTY, SCRIVO TEST. SE IL CONTEST SI CHIAMA JKU SCRIVERÒ JKU CQ: PIÙ CORTO.* **RUN** RUN *(MA*I aggiungere altri numeri, 73, o lettere, DE, in answer) RUN *MA I VARI RTTY SKIMMER AVRANNO UNA POSSIBILITÀ IN MENO DI* **{TX}{CRLF} TEST CQ MIOCALL MIOCALL CQ {RX}{CRLF}** *SEGNALARMI SUL CLUSTER. «DECIFRANO» SOLO ALCUNE PAROLE CHIAVE EI CALL ASSOCIATI. « TEST » E « CQ » SONO DUE DELLE PAROLE* arswer *(SPAZI COMPRESI!!!) CHIAVE, JKU NO!* **Risposta Nome MACRO: \*\*\*ANSWER\*\*\****IL REGOLAMENTO PUÒ DEFINIRE SE INSERIRE IL RAPPORTO, 599, O*  $\cdot \xi$ *NO. MA ORA INIZIA <sup>L</sup>'INCUBO, CI SONO DIVERSE SCUOLE <sup>E</sup> DIVERSI* DE, **{TX}{CRLF} SUOCALL 599-001-001 MIOCALL {RX}{CRLF}** *METODI PER SCRIVERE LA PROPRIA RISPOSTA, SIA IN RUN CHE IN* lettere, *S&P MEGLIO VEDERE QUANTO PIÙ POSSIBILE IN UN ALTRA FIGURA APPOSITA, MA NON CERTO PER VEDERLI TUTTI.* **{TX}{CRLF} SUOCALL 599 SALVO SALVO MIOCALL {RX}{CRLF} {TX}{CRLF} SUOCALL 599-001-001 SUOCALL {RX}{CRLF}**  $\bullet$ *VA BENISSIMO, SOLO UN PO' MENO «BIG DOG ATTITUDE».*  $7<sup>3</sup>$ altri numeri, **Chiusura e CQ** *NOI STIAMO FACENDO CQ, SALUTIAMO <sup>E</sup> TORNIAMO <sup>A</sup> FARLO. QUICK &*  **Nome MACRO: ENDCQ***EASY, COMUNICHIAMO UN CERTO SENSO <sup>D</sup>'URGENZA! MA POSSIAMO ANCHE ESSERE IN RADIO CON SCOPO COMPETITIVO <sup>E</sup> COMUNQUE PIÙ AMICHEVOLE … AGGIUNGIAMO IL NOME DEL NOSTRO CORRISPONDENTE,*  **{TX}{CRLF} SUOCALL TU MIOCALL CQ {RX}{CRLF}** *SUOCALL SUONOME TU MIOCALL CQ* (MAI aggivagere *QUI NON CI SONO SANTI CHE TENGANO, LA RIPETIZIONE DEL RAPPORTO DI* **Ripeti Exchange**  *SCAMBIO, EXCHANGE, VA FATTA RIPETENDO EXCHANGE E NON TUTTA LA* **Nome MACRO: REPRAPP***LITANIA DELLA MACRO DI RISPOSTA DOVE EXCHANGE È SI PRESENTE MA POCHE VOLTE. SE CI CHIEDONO DI RIPETERE IL RAPPORTO E PERCHÉ HANNO* **{TX}{CRLF} 001-001-001-001-001 MIOCALL {RX}{CRLF}**  $\overline{5}$ *UN DUBBIO, GLIELO VOGLIAMO TOGLIERE PER BENINO QUESTO DUBBIO, SENZA RIPARTIRE DA QUANDO LA TERRA ERA UNA PALLA DI GAS INCANDESCENTI?*  $\alpha$ **{TX}{CRLF} SALVO SALVO SALVO MIOCALL {RX}{CRLF}** *A VOLTE <sup>I</sup> CONTEST HANNO DUE DATI IN EXCHANGE, MA UNO È VARIABILE, L'ALTRO È FISSO. P.ES. LA ZONA CQ, UGUALE PER TUTTA ITALIA, SALVO … PER L'USO DI NUM-NUM VALE LO STESSO DISCORSO DA FARSI PER LA* **AGN? AGN? è uguale in S&P** *RISPOSTA - ANSWER*

# **Forme della MACRO di Risposta in RUN**

# **Set minimostandard**

**Nome MACRO: \*\*\*ANSWER\*\*\* Risposta**

**{TX}{CRLF} SUOCALL 599-001-001 MIOCALL {RX}{CRLF}**

**{TX}{CRLF} SUOCALL 599 SALVO SALVO MIOCALL {RX}{CRLF}**

![](_page_15_Picture_5.jpeg)

*IL REGOLAMENTO PUÒ DEFINIRE SE INSERIRE IL RAPPORTO, 599, O NO. MA ORA INIZIA <sup>L</sup>'INCUBO, CI SONO DIVERSE SCUOLE <sup>E</sup> DIVERSI METODI PER SCRIVERE LA PROPRIA RISPOSTA, SIA IN RUN CHE IN S&P MEGLIO VEDERE QUANTO PIÙ POSSIBILE IN UN <sup>A</sup> LTRA FIGURA APPOSITA, MA NON CERTO PER VEDERLI TUTTI.*

LA MACRO DI RISPOSTA HA SICURAMENTE DIVERSE POSSIBILITÀ DI ESSERE SCRITTA E UTILIZZATA, DIPENDONO OLTRE CHE DAL REGOLAMENTO DEL *CONTEST DA:*

*TIPO DELLA STAZIONE CHE SI STA USANDO, CHE SEGNALE METTIAMO IN ARIA ?*

VOLONTÀ DELL'OPERATORE, VOGLIO ESSERE LETTO O ACCETTO CHE MI CHIEDANO QUALCHE RIPETIZIONE?

*SCELTE OPERATIVE E GESTIONE DELLE OPERAZIONI CONSEGUENTE*

#### **{TX}{CRLF} SUOCALL 599-001-001 MIOCALL {RX}{CRLF}**

SE SCRIVO UNA MACRO IN QUESTO MODO, RICORDIAMO CHE QUESTO È IL DATO MENMONICO DI QUANTO STIAMO INVIANDO, 001 DEVE ESSERE SOSTITUITO DALLA FORMA DI INVIO DEL NUMERO SERIALE DEL NOSTRO LOGGER. P.ES. {EXCHANGE} E QUESTA DEVE ESSERE COMPILATA NELLA CONFIGURAZIONE DEL CONTEST CORRENTEMENTE IN USO. OUINDI SE DICHIARO 001-15 IL MIO LOGGER TRASMETTERÀ CON EXCHANGE 001-15 poi 002-15 e dovrò scrivere nella macro di Risposta 599-{EXCANGE}-{EXCHANGE} perché il mio corrispondente veda: *599-002-15-002-15 (UNA FORMA BRUTTISSIMA E PESSIMA PER POSSIBILI ERRORI IN RX)* QUINDI INSERIRÒ NELLA DEFINIZIONE DI **EXCHANGE** DEL LOGGER SOLO LA FORMA DEL SERIALE CON IL PUNTO DA DOVE PARTIRE**, 001,** E SCRIVERÒ LA MACRO DI CONSEGUENZA SE MI VIENE RICHIESTA LA ZONA DALLE REGOLE DEL CONTEST PER CUI STO PREPARANDO LE MACRO.

**{TX}{CRLF} SUOCALL 599-{EXCHANGE}-{EXCHANGE}-15 MIOCALL {RX}{CRLF}**

*POI INIZIA LA VERA DISCUSSIONE ...*

# **Perché la MACRO di Risposta in RUN è fatta così?**

![](_page_16_Picture_1.jpeg)

![](_page_16_Figure_2.jpeg)

- 1) PERCHÉ METTERE IL TRATTINO, MENO HYPHEN, TRA UN NUMERO E L'ALTRO. TRA EXCHANGE LETTERALI NON C'È INFATTI!
- 2) PERCHÉ METTERE IL MIO CALL ALLA FINE E NON DI NUOVO IL SUO CALL?
- 3) PERCHÉ DEVO METTERE QUALCOSA ALLA FINE E NON POSSO FAR TERMINARE LA MACRO CON L'ULTIMO SPAZIO DOPO L'ULTIMO ELEMENTO DI *EXCHANGE?*
- *4) PERCHÉ METTO DUE VOLTE EXCHANGE E NON TRE VOLTE?*

1) PERCHÉ ALCUNI, ALTRI E IO, PREFERIAMO NON FORZARE IL PASSAGGIO IN LETTERE, UOS UNSHIFT ON SPACE, IN TRASMISSIONE E NON SFRUTTARE LO STESSO **UOS** IN RICEZIONE: RISPARMIAMO QUALCHE CARATTERE TRASMESSO E EVITIAMO LA DECODIFICA IN ERRORE ANCHE DI QUELLO 2) PERCHÉ QUESTA E UNA FORMA LASCIATA ALLA PREFERENZA DELL'AUTORE, SPESSO LA MACRO VIENE TERMINATA IN TX, ESC, PRIMA DI TRASMETTERE IL **MIOCALL,** SE IL SEGNALE DEL CORRISPONDENTE È FORT E SI PRESUME CHE LA DECODIFICA SIA OTTIMA**. A** VOLTE AL VOLO LA MACRO VIENE MODIFICATA IN TAL SENSO. P.ES. IN CONDIZIONI DI PROPAGAZIONE OTTIMALI E CON  $\mathsf{RUN}/\mathsf{RATE}$  ELEVATIM, A MANO O DI DEFAULT. *3) PERCHÉ VEDI LA RISPOSTA PRECEDENTE*

4) PERCHÉ LAVORO IN HP IN TUTTI I CONTEST, PRESUMO CHE IL MIO SEGNALE SIA BUONO E QUINDI EVITO DI MANDARE TRE VOLTE UN EXCHANGE, SPECIE SE HO DATI DIVERSI DA INVIARE, IL 15 DELLA MIA ZONA NELL'ESEMPIO. CERTAMENTE SE DIVERSI OPERATORI IN FILA MI CHIEDONO **AGN AGN O NR? NR? E** DEVO USARE LA MACRO APPOSITA QUALCHE VOLTA DI FILA, ALLORA MODIFICHERÒ AL VOLO LA MACRO INSERENDO IL TERZO EXCHANGE DEL SERIALE CHE È VARIABILE. DUBITO, PERSONALMENTE, CHE AGGIUNGEREI DUE VOLTE LA ZONA.

MA FACCIAMO ATTENZIONE AD UNA SERIE DI ELEMENTI, NON È SOLO IMPORTANTE QUELLO CHE C'È IN QUESTA MACRO, MA ANCHE E MOLTO A GIUDICARE DA COSA SI VEDE IN GIRO, **OUELLO CHE NON CÉ:** NON CI SONO 4 **CRLF** ALL<sup>9</sup>INIZIO E ALLA FINE; NON CI SONO SERIE DI CARATTERI DAVANTI AI DATI ESSENZIALI GIUSTO PER SVEGLIARE L'OPERATORE; NON CI SONO I SALUTI, LI FAREMO POI, NON CI SONO I NOMI DEGLI OPERATORI, EVITIAMO CHE È MEGLIO, QUESTA FORMA DI MACRO È OUINDI, ANCHE PER OUESTI MOTIVI, ADATTA, O ADATTABILE CON POCO *PER SO2R. (BEH, NON CI SONO NEMMENO DUE RIPETIZIONI DI 599, DATO CHE PROPRIO NON SERVONO!)*

![](_page_17_Picture_0.jpeg)

### Come costruisco le MACRO per Contest

![](_page_18_Picture_1.jpeg)

![](_page_18_Figure_2.jpeg)

# Logica QSO e MACRO per Contest?

![](_page_19_Picture_1.jpeg)

TUTTO SI BASA SUI TEMPI E LE FASI DEL OSO ... RIPETUTE E CONTROLLATE ... TUTTO QUELLO CHE SI PUÒ PREPARARE PRIMA VA PREPARATO PRIMA. MA BISOGNA ESSER PRONTI A RIMETTERE O METTERE IN PISTA QUALSIASI COSA. AL VOLO.

MA, ... SAREBBE TROPPO LUNGO QUI INDICARE I DIVERSI PASSI SEQUENZIALI CHE OCCORRONO PER PORTARE A BUON FINE UN QSO IN RUN O S&P. ANCHE SE ABBIAMO PROVATO E CI È RIUSCITO, NON AVREMO MAI PROVATO TUTTO E NON TUTTO PUÒ RIUSCIRE ... VI SONO MILLE PICCOLI INGHIPPI E NON È SEMPRE DETTO CHE LA VELOCITÀ SERVA. OGNI SITUAZIONE, ANCHE SE RIPETUTA, È FIGLIA DI QUEL MOMENTO E IN QUEL MOMENTO LE NOSTRE DECISIONI CONTANO. UNO DEI TRUCCHI E AUMENTARE LA PROPRIA ESPERIENZA, ALLORA ANCHE SE STRESSATI DA ORE DI RADIO (NON TUTTI GRAZIE A DIO) CONTINUEREMO A FARE LE COSE MEDIAMENTE BENE. PERCHÉ LE ABBIAMO PROVATE, COME I CANI DI PAVI OV  $\ldots$  O NO?

DI SICURO SERVE CAPIRE COSA STA SUCCEDENDO SUL ORG IN USO E INTORNO. CAPIRLO E MUOVERSI DI CONSEGUENZA, SENZA PATEMI E CON SICUREZZA. DOBBIAMO STARE ATTENTI ANCHE A PRENDERCI TROPPO LA MANO, UNA FALSA SICUREZZA PORTA AD

ACCANIRSI IN UN DETERMINATO COMPORTAMENTO, SPESSO SBAGLIANDO: PER STANCHEZZA, O TROPPO SICUREZZA.

#### CERCHIAMO D'ESSERE UN PO' MENO TECNICI.

Un contest non è messo in piedi per quattro o cinque stazioni che arriveranno prime nelle classifiche. Un Contest è fatto di tutti gli operatori che ci PASSANO 001 ALLE 7 DEL MATTINO DEL PRIMO O DEL SECONDO GIORNO DI CONTEST. QUANDO È DA 24 ORE, NEL PRIMO CASO, O DA 48 ORE, NEL SECONDO CASO. UN CONTEST È FATTO DA TUTTI QUELLI CHE COME NOI, TALE E QUALE, DICONO «MAH, PASSIAMO UN PO'DI TEMPO IN RADIO». ALCUNI SI ORGANIZZANO PER PASSARCELO TUTTO, **RFN VFNGA.** 

POI, UN PO' TUTTI A TURNO E CON DURATE VARIABILI, NON ASCOLTANO, NON LEGGONO, NON ARRIVANO, SI OSTINANO A METTERE IN ARIA DEI SEGNALI PESSIMI, ARRIVANO PIO PIO ... NO, NON CI STANNO PASSANDO 089 089 ... IL CONTEST È FATTO DA NOI E PER NOI, ANCHE SOLO UNA BUONA ORA DI RATE SU DUE RADIO MANDEREBBE A PALLINO MOLTI, ALCUNI CI RIESCONO, ALTRI NO: IL CONSUMO AL CHILOMETRO, ANCHE SE CERTIFICATO DALLA CASA PRODUTTRICE, È VARIABILE. PER FATTORI ESTERNI, CLIMA, TEMPERATURE E QUANT'ALTRO E PER FATTORI INTERNI, MOTORE E ALTRA MECCANICA. MA, NON DIMENTICHIAMO IL GUIDATORE, NOI, ELEMENTO ESTREMAMENTE VARIABILE E SENZA PARAMETRI CERTI DI MISURAZIONE, PERCHÉ APPLICATI DA ALTRE ENTITÀ VARIABILI.

MOLTI PENSANO CHE QUEI POCHI MECCANISMI DI BASE CHE CI SONO IN OGNI LOGGER SIANO SUFFICIENTI, COME PER UN BIMBO CON UN CELLULARE, E NON MIGLIORANO ALTRI ANCORA PENSANO CHE CAMBIARE NON SERVE DATO CHE SI È SEMPRE FATTO COSÌ E VIA STRIMPELLARE DI TASTIERA, E NON MIGLIORANO. PER NON PARLARE POI DI QUELLI CHE NON CAPISCONO PROPRIO COME MAI SI DEBBANO USARE DEGLI AUTOMATISMI PER MIGLIORARE I TEMPI E LA RESA. E VOGLIAMO AGGIUNGERE CHI RITIENE CHE AL RADIO DEVE STARE DAVANTI ALL'OPERATORE O QUELLI CHE FANNO I CONTORSIONISMI PER ARRIVARE DAPPERTUTTO. CHE DIRE DEI SETTARI, CHE LORO SI CHE SANNO E INVECE GLI ALTRI NO, MA NON MIGLIORANO E GLI ALTRI NON STARANNO SEMPRE AD ASPETTARLI.

Our mileage may be variable, at least.

## **Come costruisco le MACRO l'altro lato della barricata**

![](_page_20_Picture_1.jpeg)

![](_page_20_Figure_2.jpeg)

![](_page_21_Figure_0.jpeg)

FINE, PER DRA DOMAGATE ??

![](_page_21_Picture_2.jpeg)

# SALUTI DIGITALI TE IW IPPI SALVO E IK IBXT GIORGIO

| Lŋ